## **Datenblatt Erbausschlagung**

# **I. Personenangaben**

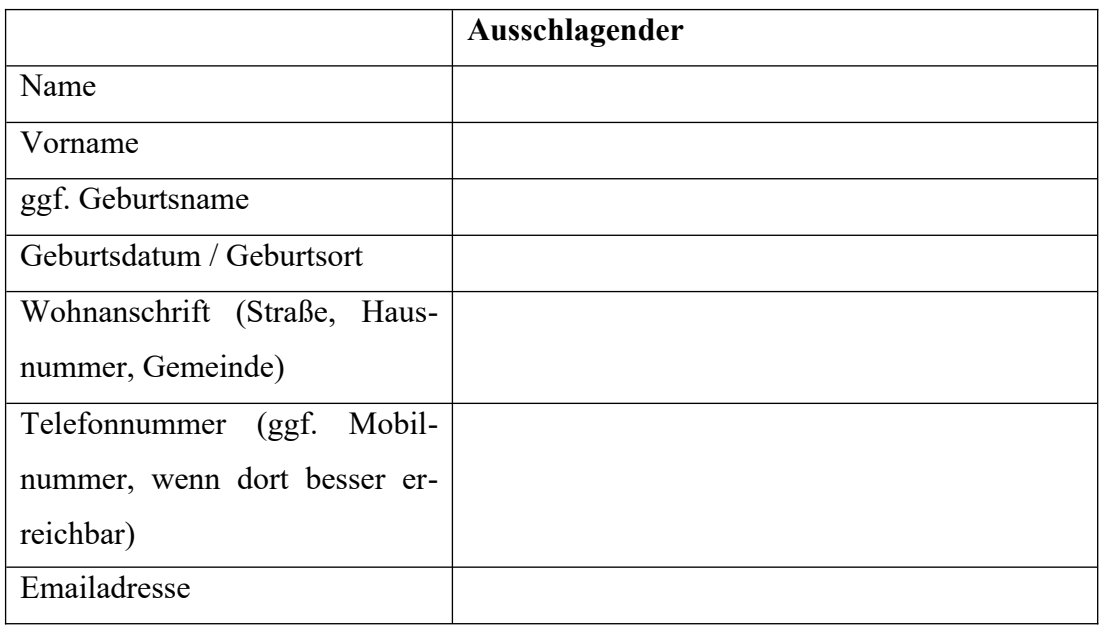

# **II. Inhaltsangaben**

## **a) Daten des Verstorbenen**

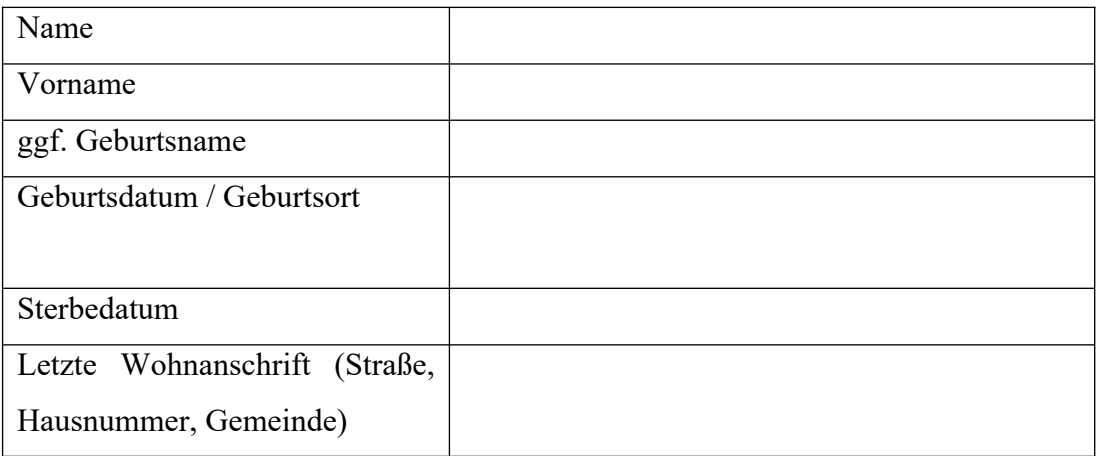

# **b) Zuständiges Nachlassgericht / Erbfall**

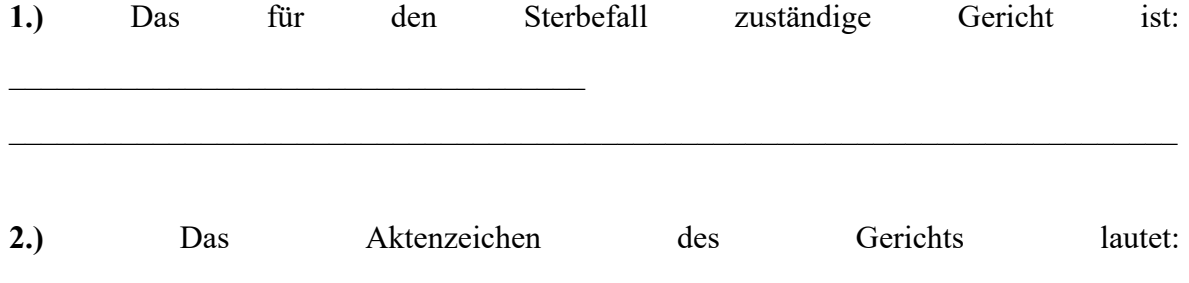

**3.)** Schreiben des Nachlassgerichts:

 Ich wurde mit Schreiben vom \_\_\_\_\_\_\_\_\_\_\_\_\_\_\_\_\_\_\_\_\_ (Datum) durch das Gericht informiert, dass ich als Erbe in Betracht komme.

#### **oder**

Ich habe bislang noch kein Schreiben vom Nachlassgericht erhalten.

**4.)** Dass ich als Erbe des Verstorbenen in Betracht komme, weiß ich seit dem \_\_\_\_\_\_\_\_\_\_\_\_\_\_\_\_\_\_\_\_\_\_\_\_\_\_ aufgrund folgender Mitteilung bzw. folgender Umstände:

**5.)** Letztwillige Verfügung(en) (Testamente, Erbverträge) des Verstorbenen:

Der Verstorbene hat keine letztwillige Verfügung errichtet.

Mir ist nicht bekannt, ob der Verstorbene eine letztwillige Verfügung errichtet hat.

Der Verstorbene hat eine letztwillige Verfügung errichtet. **(In diesem Fall übersenden**

**Sie – wenn möglich - dem Notariat eine Kopie des Testaments/des Erbvertrages, wenn Sie auch für Ihre minderjährigen Kinder ausschlagen)**

### **c) Ausschlagung**

Ich schlage nur für mich aus. Ich habe keine minderjährigen Kinder.

Ich schlage für mich und für alle meine minderjährigen Kinder aus. Deren Daten lauten:

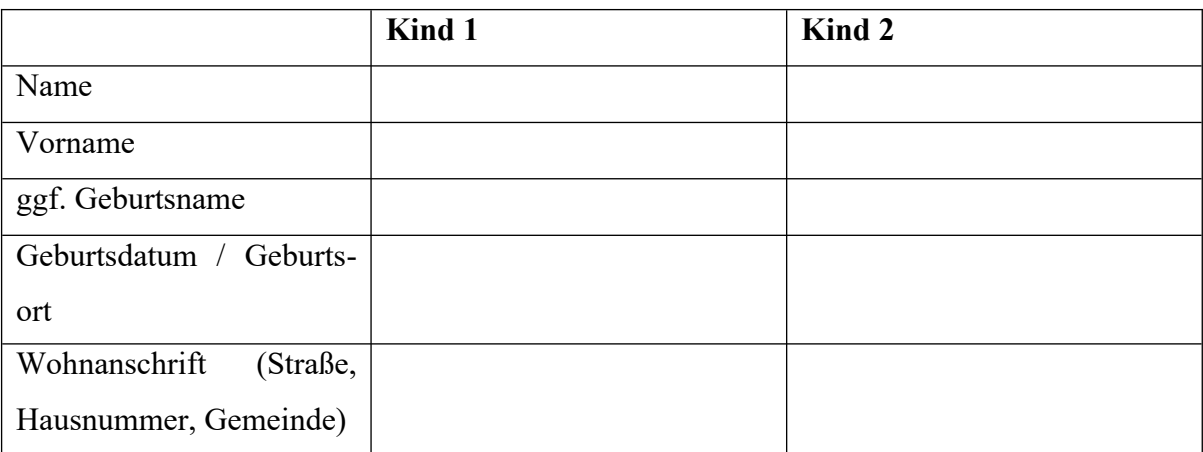

# **Wenn weitere minderjährige Kinder vorhanden sind, benutzen sie ein gesondertes Blatt.**

**d) Sorgerecht** (nur auszufüllen, wenn für minderjährige Kinder ausgeschlagen wird)**:**

Ich habe das alleinige Sorgerecht für meine Kinder.

Ich habe das gemeinsame Sorgerecht mit folgendem Elternteil:

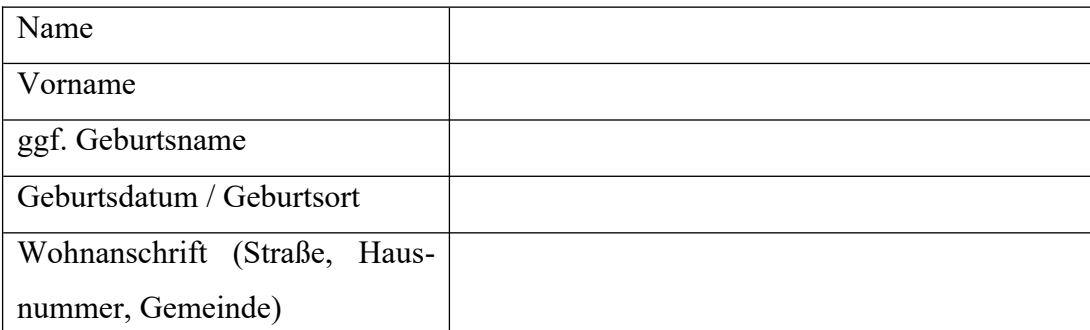

**Beachten Sie: Bei gemeinsamen Sorgerecht müssen beide Elternteile für das Kind ausschlagen. Wenn örtlich möglich, muss der Ehepartner daher zum Termin ebenfalls erscheinen.**

#### **III. Sonstiges**

**Bitte hier angeben:**

**Das Datenblatt übermitteln Sie uns bitte persönlich, auf dem Postweg, per Mail oder per Fax. Vielen Dank.**